# 令和5年度 【魅力ある職場づくり推進奨励金】

# 【専門家相談終了報告】 操作マニュアル

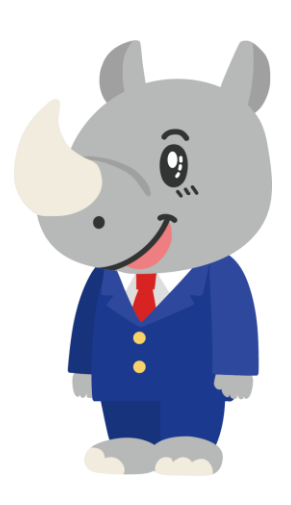

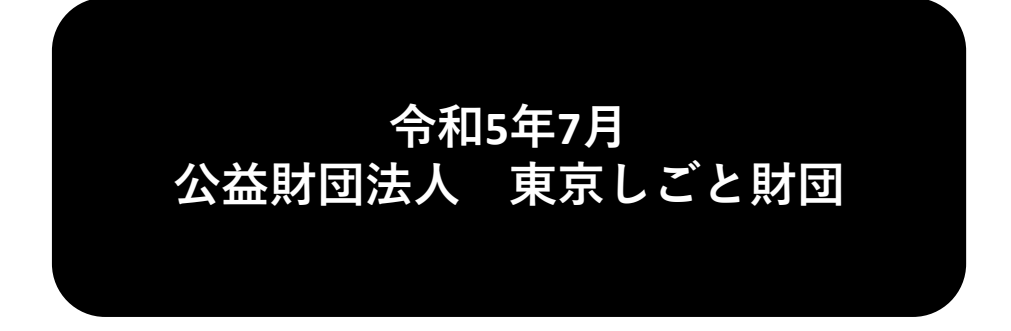

**Ver1.00**

### **はじめに 注意事項 ご申請の前に必ずお読みください。**

- **この手引きは、「令和5年度 魅力ある職場づくり推進奨励金」において、オンライン手続きを行う事 業者向けに作成しております。**
- **オンライン手続きはデジタル行政プラットフォーム「Graffer[\(グラファー\)](https://graffer.jp/)」を使用しております。手 続きには無料のGrafferアカウント(グラファーアカウント)の登録が必要になります。**
- **Grafferアカウント (グラファーアカウント) は一度アカウントを削除・退会をすると再度同じメール アドレスで登録ができませんのでご注意ください。**
- **パソコンのほか、タブレット端末、スマートフォンから入力ができます。**
- **Microsoft Edge・Google Chromeなどのブラウザの最新版をご利用ください。**
- **Internet Explorerには対応しておりません。**
- **申請にあたっては、財団ホームページに掲載している最新版の募集要項、操作マニュアルを確認して ください。「公益財団法人東京しごと財団 雇用環境整備課HP」 <https://www.shigotozaidan.or.jp/koyo-kankyo/index.html> 職場環境整備へ の支援 ▷職場環境整備への支援について ▷魅力ある職場づくり推進奨励金**

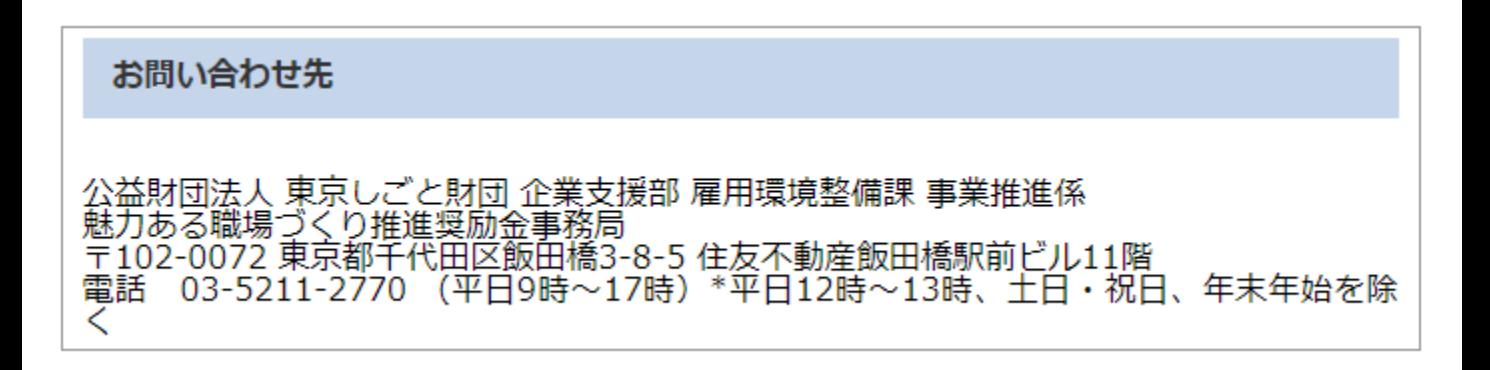

## **目次**

### Ⅳ.専門家相談終了報告

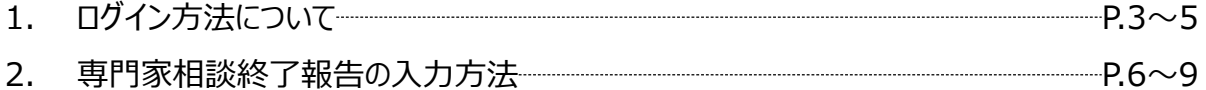

### **Ⅳ.専門家相談終了報告**

**1.ログイン方法について**

**● こちらでは派遣された専門家との2回の相談が完了した際の「専門家相談終了報告」の入力方法 をご案内いたします。**

## **こちらは2回の専門家との相談が完了した企業が入力す るフォームとなります。**

※パソコン、タブレット端末、スマートフォンから入力できます。

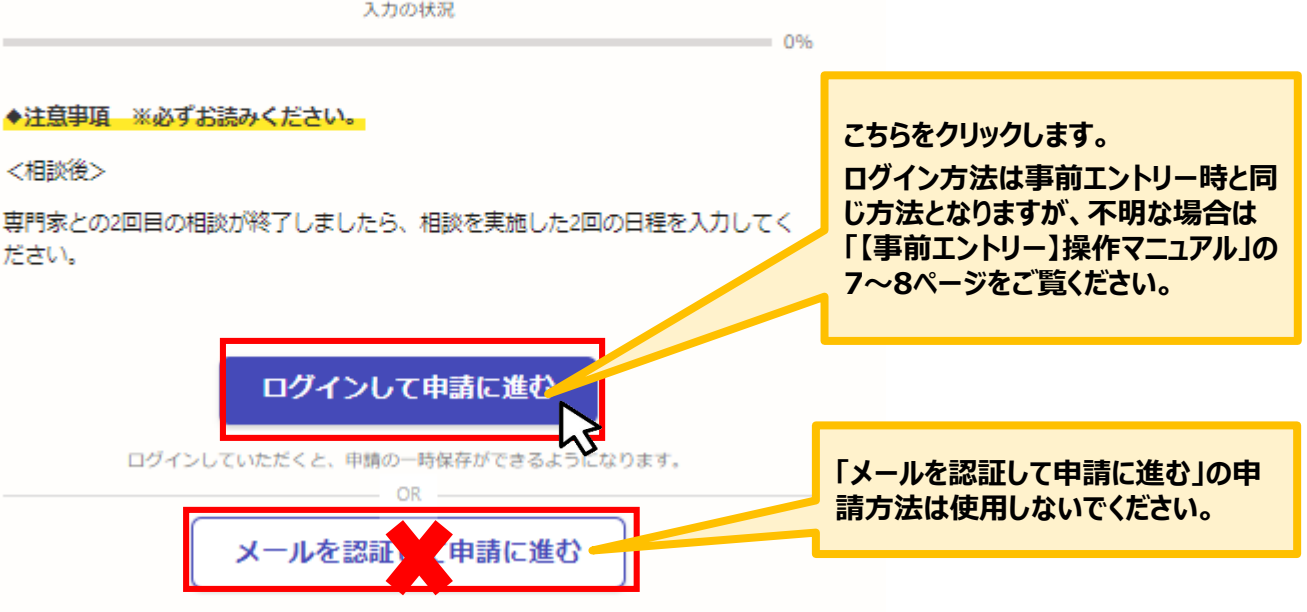

### **Ⅳ.専門家相談終了報告**

**1.ログイン方法について**

● Grafferアカウントへログイン後の専門家相談終了報告の入力方法をご案内いたします。

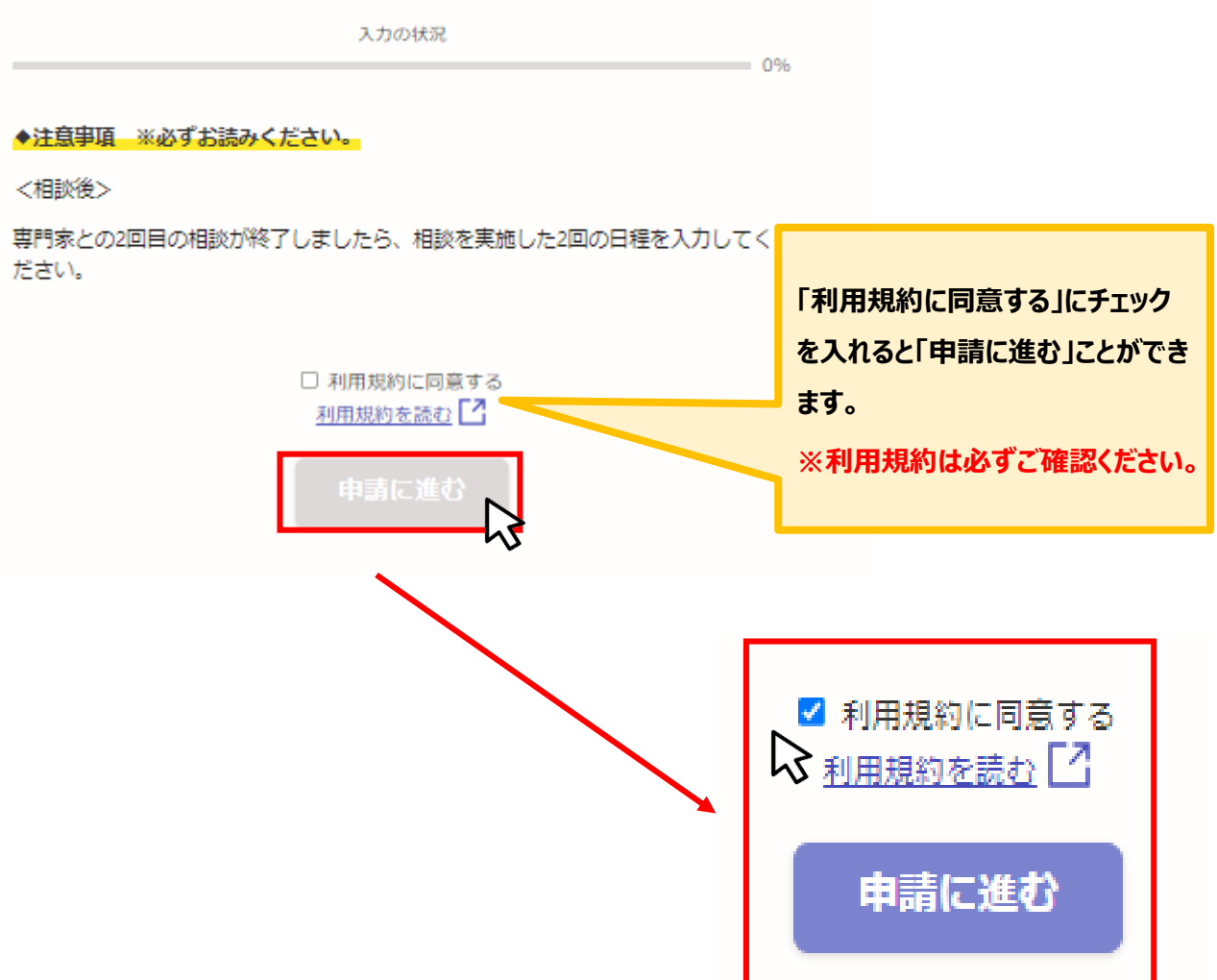

## **Ⅳ.専門家相談終了報告**

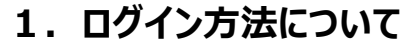

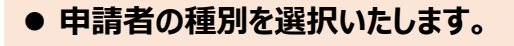

【令和5年度】魅力ある職場づくり推進奨励金 専門家相談終了報告

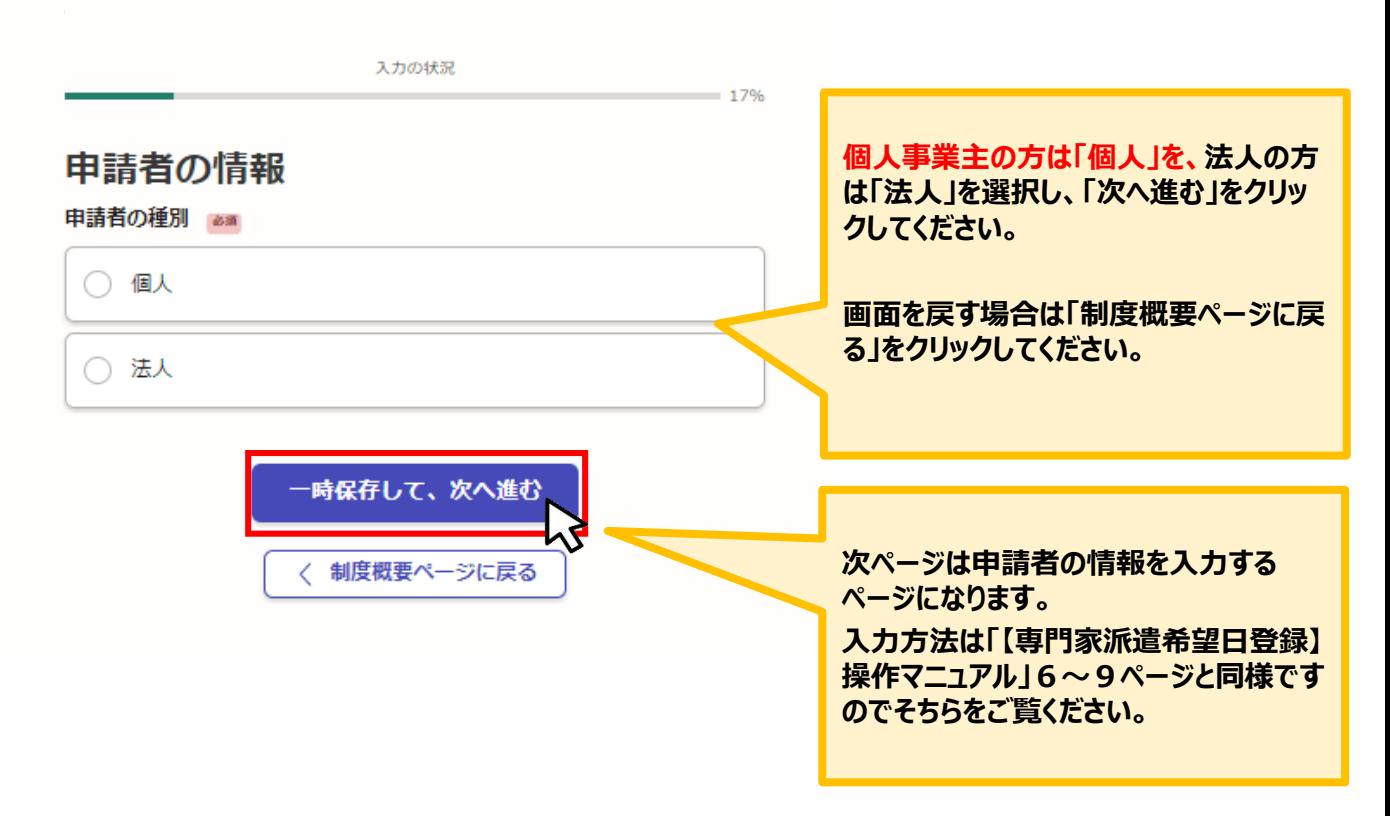

**★メール認証方式で申請を行うと「一時保存」が出来ないため、 Grafferアカウントを作成してから申請をお願いいたします。**

### **Ⅳ.専門家相談終了報告 2. 専門家相談終了報告の入力方法**

### **● こちらでは専門家相談終了報告の入力方法についてご案内いたします。**

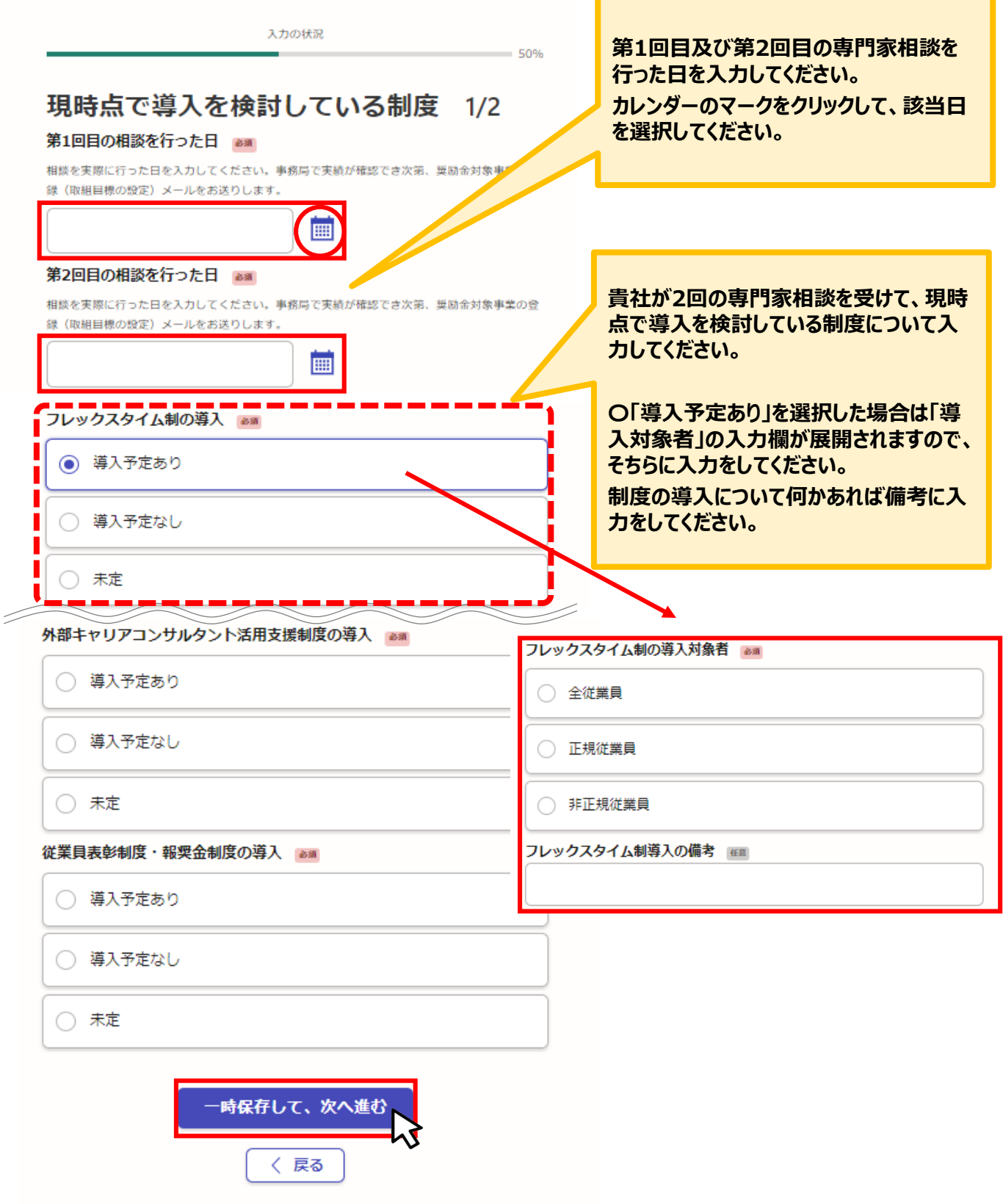

### **Ⅳ.専門家相談終了報告** -<br>2. 専門家相談終了報告の入力方法

### **アンケートについてご協力をお願いいたします。**

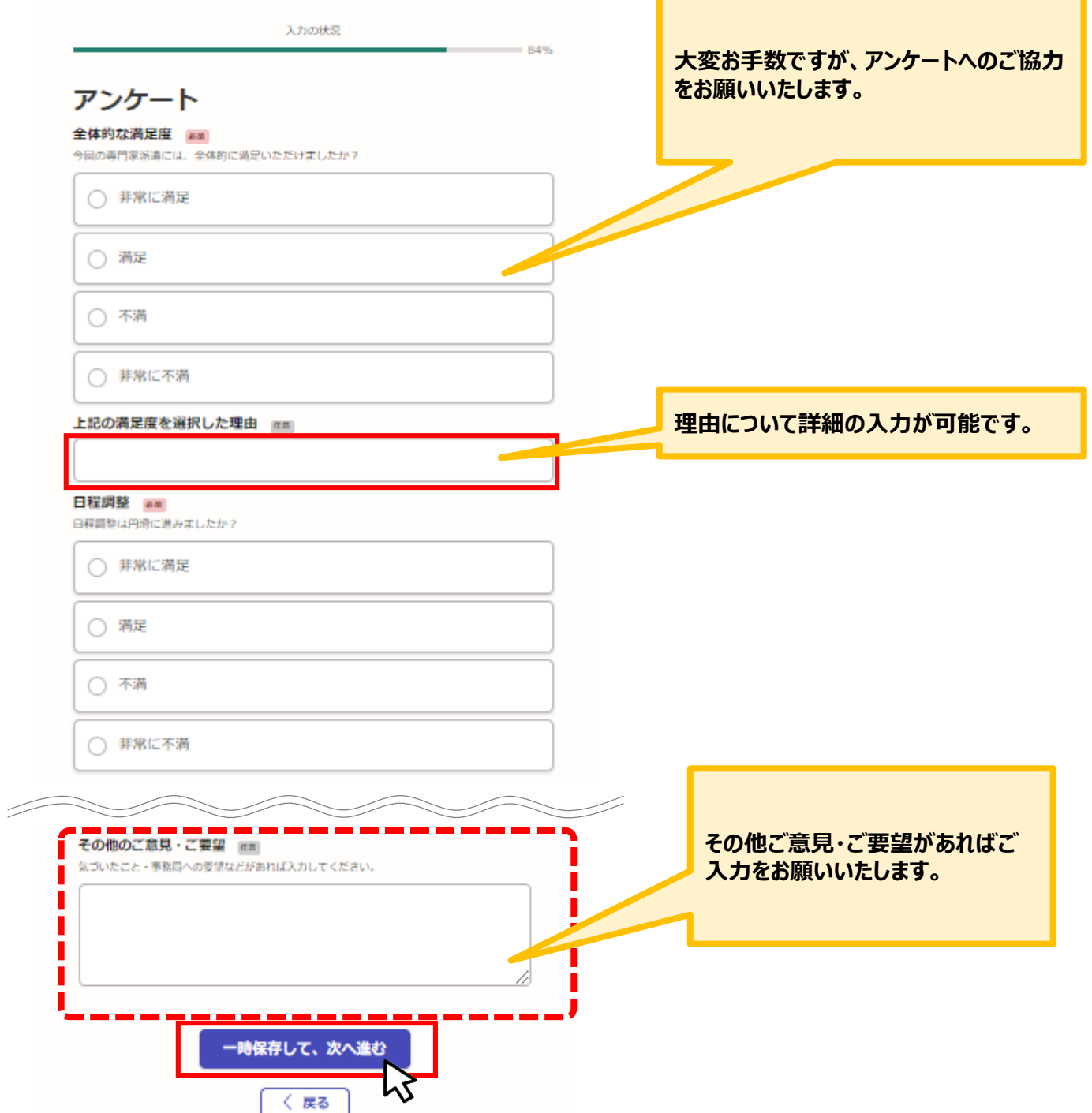

### **Ⅳ.専門家相談終了報告 2.専門家相談終了報告の入力方法**

#### **こちらでは申請内容の確認ができます。**

【令和5年度】魅力ある職場づくり推進奨励金 専門家相談終了報告

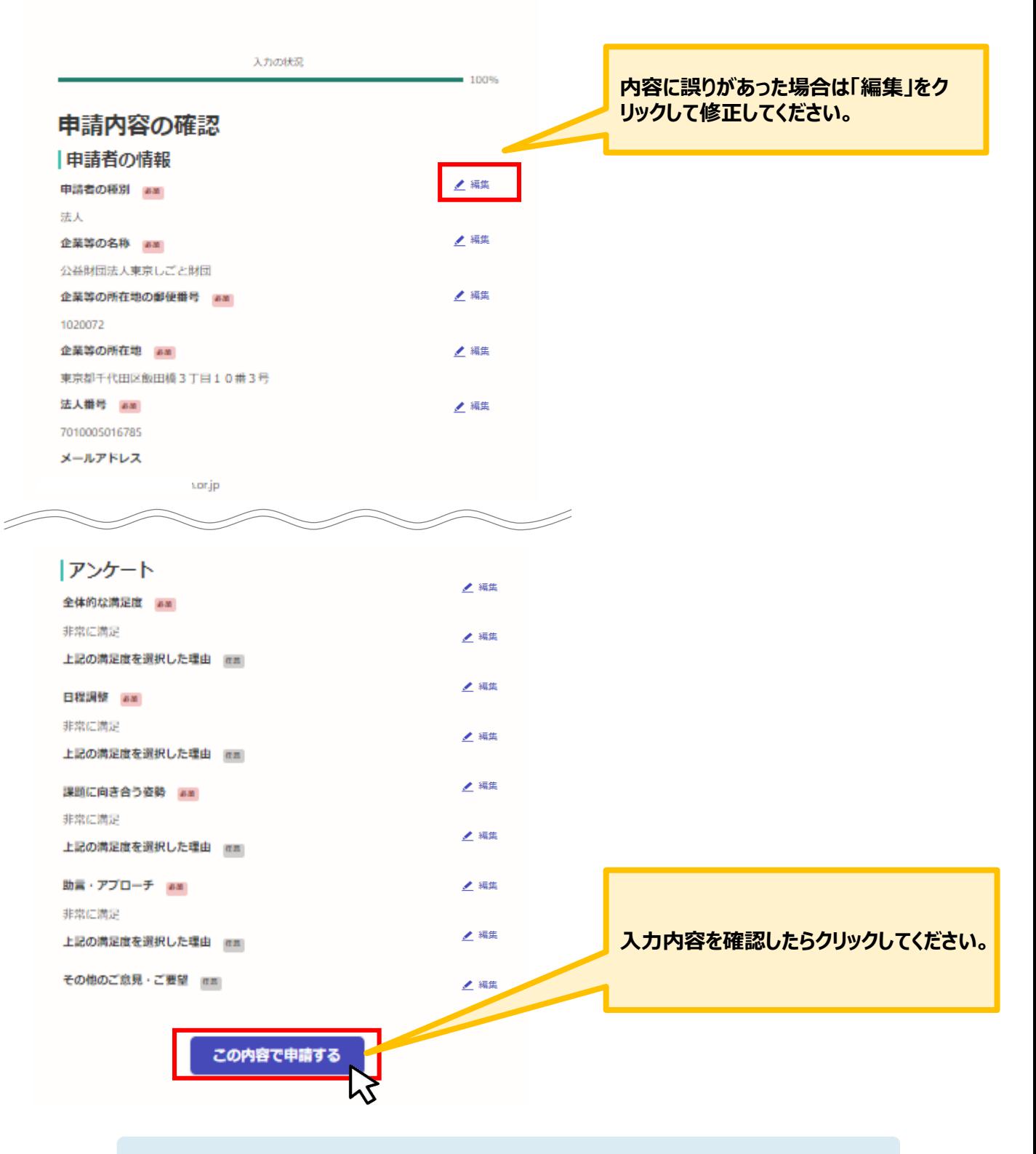

★入力内容に誤りがないか送信前に必ず確認してください。

### **Ⅳ.専門家相談終了報告 2.専門家相談終了報告の入力方法**

#### **申請後は、ログインされたメールアドレスに下記のメール(noreply@mail.graffer.jp)が届き ます。**

このメールは自動で送信しています。 「公益財団法人東京しごと財団【令和5年度】魅力ある職場づくり推進奨励金 - 専門家相談終了報告」を受け付けました。

専門家相談終了報告の内容について、東京都社会保険労務士会への確認を行います。確認が完了次第、奨励金事務局より、次の手続き「奨励金対象事業の登録(取組目標の設定)」用URLをメールでお送りいたし ます。※必ず事務局からのメールの内容を確認した上で、次の手続きに進んでください。

■手続きの種類 公益財団法人東京しごと財団【令和5年度】魅力ある職場づくり推進奨励金 専門家相談終了報告

■登録日時  $2023 -$ 

■申請の詳細 以下のURLからご確認いただけます。  $https://$ 

■問い合わせ先 公益財団法人東京しごと財団 企業支援部 雇用環境整備課 事業推進係 魅力ある職場づくり推進奨励金事務局 電話: 03-5211-2770

**★上記のメールは専門家相談終了報告が正常に受付できた場合に自動で 即時返信されます。このメールが届かない場合には、受け付けができていな い可能性がございますので、必ず奨励金事務局に電話によりお問い合わせ ください。 (お問い合わせ先は本マニュアル1ページに記載しております)**

**★上記メールにつきましては、お問い合わせの際に必要となる場合もござい ますので、申請手続きが終了するまで大切に保管してください。**